**DEVOIR SURVEILLE 6**

#### Recommandations

*Rédigez vos réponses dans un français correct. Terminez chaque résolution d'exercice par une conclusion encadrée ou soulignée. Laissez une marge au correcteur.*

*Les exercices sont indépendants et peuvent être traités dans n'importe quel ordre. Dans un exercice avec plusieurs questions, on pourra, si besoin est, admettre le résultat d'une question pour répondre aux suivantes.*

La calculatrice est autorisée.

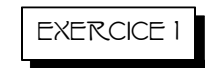

#### (Paradoxe de Walter Penney)

Soit  $n \in \mathbb{N}^*$ . On effectue une suite de *n* lancers indépendants d'une pièce équilibrée.

Pour tout  $k \in [\![1;n]\!],$  on note  $P_k$  l'événement « obtenir pile au  $k$  -ème lancer » et  $F_k$  l'événement « obtenir face au k-ème lancer». Pour alléger, on pourra écrire  $P_1F_2$  à la place de  $P_1\cap F_2$ .

On note  $X$  la variable aléatoire qui prend la valeur  $k$  si l'on obtient pour la première fois « pile » puis « face » dans cet ordre aux lancers  $k - 1$  et k. On convient que X prend la valeur 0 si l'on n'obtient jamais une telle succession.

On note Y la variable aléatoire qui prend la valeur  $k$  si l'on obtient pour la première fois « pile » puis « pile » dans cet ordre aux lancers  $k - 1$  et k. On convient que Y prend la valeur 0 si l'on n'obtient jamais une telle succession.

L'objectif de cet exercice est de calculer les espérances de X et Y pour vérifier, contre toute attente, que  $E(X)$  et  $E(Y)$  ne sont pas égales !! Plus précisément, nous allons voir que  $E(X) < E(Y)$ . ce qui signifie que le temps d'attente de la première configuration « pile-face » est, en moyenne, plus court que le temps d'attente de la première configuration « pile-pile ».

### Partie A. Étude de X

- 1. Que vaut  $X(\Omega)$ ?
- 2. Calculer  $P(X = 2)$ .
- 3. Soit  $k \geqslant 3$ .
	- a) Démontrer que

$$
P(X = k | P_1) = \frac{1}{2^{k-1}}.
$$

b) Expliquer sobrement pourquoi l'on a

$$
P(X = k | F_1) = P(X = k - 1).
$$

c) En déduire que

$$
P(X = k) = \frac{1}{2^k} + \frac{1}{2}P(X = k - 1).
$$

- 4. Pour tout  $k \in [2; n]$ , on pose  $u_k = 2^k P(X = k)$ . Démontrer que la suite  $(u_k)_{2 \leq k \leq n}$  est arithmétique et en déduire la valeur de  $P(X = k)$  pour tout  $k \in [2; n]$ .
- 5. a) Démontrer que, pour tout  $m \geq 2$ , on a

$$
\sum_{k=2}^m \frac{k-1}{2^k} = 1 - \frac{m+1}{2^m} \cdot
$$

- b) Déterminer  $P(X = 0)$  et préciser la limite de cette quantité lorsque n tend vers  $+\infty$ . Interpréter.
- 6. a) Démontrer que, pour tout  $m \geqslant 2$ , on a

$$
\sum_{k=2}^{m} \frac{k(k-1)}{2^k} = 4 - \frac{m^2 + 3m + 4}{2^m}.
$$

b) Calculer  $E(X)$  et préciser la limite de cette quantité lorsque n tend vers  $+\infty$ .

## Partie B. Étude de Y

- 1. Que vaut  $Y(\Omega)$ ?
- 2. Calculer  $P(Y = 2)$  et  $P(Y = 3)$ .
- 3. Soit  $k \geq 4$ .

a) À l'aide de la formule des probabilités totales, démontrer que

$$
P(Y = k | P_1) = \frac{1}{2}P(Y = k | P_1 F_2)
$$

et en déduire que

$$
P(Y = k | P_1) = \frac{1}{2}P(Y = k - 2).
$$

b) Démontrer que

$$
P(Y = k) = \frac{1}{2}P(Y = k - 1) + \frac{1}{4}P(Y = k - 2).
$$

4. Déterminer  $P(Y = k)$  pour tout  $k \in [2; n]$ .

5. a) Démontrer par récurrence sur  $m$  que, pour tout  $m \in [2; n]$ , on a

$$
\sum_{k=2}^{m} P(Y = k) = 1 - P(Y = m - 1) - 3P(Y = m).
$$

- b) Déterminer  $P(Y = 0)$  et préciser la limite de cette quantité lorsque n tend vers  $+\infty$ .
- 6. a) Démontrer par récurrence sur  $m$  que, pour tout  $m \in [2; n]$ , on a

$$
\sum_{k=2}^{m} kP(Y=k) = 6 - (m+5)P(Y=m-1) - (3m+16)P(Y=m).
$$

b) Démontrer que

$$
E(Y) = 6 - \frac{5(n+5) + (2n+11)\sqrt{5}}{10} \left(\frac{1+\sqrt{5}}{4}\right)^{n-1} - \frac{5(n+5) - (2n+11)\sqrt{5}}{10} \left(\frac{1-\sqrt{5}}{4}\right)^{n-1}
$$

et préciser la limite de cette quantité lorsque  $n$  tend vers  $+\infty$ .

# Partie C. Un peu d'informatique

- 1. Écrire, en langage SCILAB, un script qui réalise 100 lancers d'une pièce équilibrée et stocke les résultats de ces lancers (sous forme de "P" et de "F") dans un vecteur u.
- 2. Que fait le script suivant :

X=0; Y=0; for i=2:100 do if u(i-1)=="P" & u(i)=="F" & X==0 do X=i; end if u(i-1)=="P" & u(i)=="P" & Y==0 do Y=i; end end X, Y,

3. Que faudrait-il faire pour que les valeurs de X et Y données par SCILAB, soient proches respectivement de 4 et 6 ?

# Devoir surveillé 7

 $(durée: 3h 30)$ 

Rédigez vos réponses dans un français correct. Terminez chaque résolution d'exercice par une conclusion encadrée ou soulignée. Laissez une marge au correcteur.

Les exercices sont indépendants et peuvent être traités dans n'importe quel ordre. Dans un exercice, on pourra, si besoin est, admettre le résultat d'une question pour répondre aux suivantes. La calculatrice est autorisée.

#### Exercice 1

Soit  $f$  la fonction définie par

$$
f(x) = \sqrt{x^2 - 1} - \arcsin \frac{1}{x}.
$$

- 1. Déterminer l'ensemble de définition  $\mathcal D$  de  $f.$  La fonction est-elle continue sur  $\mathcal D$  ?
- a) Sur quel ensemble  $\mathcal{D}'$  les théorèmes généraux vous permettent-ils de dériver f ? Calculer 2.  $f'$  sur  $\mathcal{D}'$ .
	- b) Étudier le sens de variation de  $f$ .
- a) Étudier la limite de  $f$  en  $-\infty$  et en  $+\infty$ .  $3.$ 
	- b)  $\alpha$ ] Déterminer le développement limité à l'ordre 2 de  $f(x)/x$  en  $-\infty$ . En déduire que la courbe représentative  $\mathcal{C}_f$  de f admet une asymptote en  $-\infty$  et préciser la position de la courbe par rapport à son asymptote.
		- $\beta$ ] Déterminer le développement limité à l'ordre 2 de  $f(x)/x$  en  $+\infty$ . En déduire que la courbe représentative  $\mathcal{C}_f$  de  $f$  admet une asymptote en  $+\infty$  et préciser la position de la courbe par rapport à son asymptote.
- 4. Étudier la dérivabilité de  $f$  en  $-1$  et en 1. Interpréter graphiquement les résultats obtenus.
- 5. Représenter graphiquement  $\mathcal{C}_f$ . Unité graphique: 2 cm

#### Exercice 2

Custer a conduit son armée à l'entrée d'un canyon. Un doute lui vient à l'esprit. Il estime qu'il a 40 % de chances pour que Sitting Bull lui tende une embuscade dans ce défilé. Il consulte alors indépendamment ses deux éclaireurs. Le premier, un visage pâle qui se trompe une fois sur deux, lui déclare qu'il n'y a pas de danger. Le deuxième, un indien qui communique une information fausse une fois sur trois, lui annonce un guet-apens.

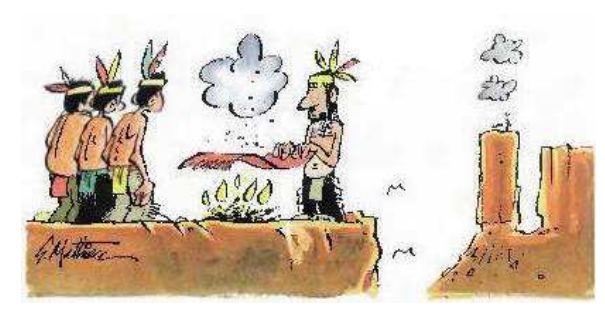

Calculer, avec les éléments dont dispose Custer, la probabilité pour qu'il y ait une embuscade. On donnera le résultat sous forme d'une fraction irréductible.

# **Devoir Surveillé Vendredi 26 Avril**

BCPST Lycée Hoche *Durée : 3h* Pelletier Sylvain

 $\bullet$  **BY: \ C**  $\bullet$  **\_** 

**Exercice 1 Suites d'intégrales** On veut étudier la suite définie par :  $\forall n \in \mathbb{N}$   $I_n = \int_{0}^{\frac{\pi}{4}}$  $\int_0^4 \tan^n(x) dx.$ 

- 1. Montrer que la suite  $(I_n)$  est décroissante. En déduire qu'elle est convergente.
- 2. Vérifier que  $\forall n \in \mathbb{N}, I_{n+2} + I_n = \frac{1}{n+1}$ .
- 3. En déduire la limite de la suite (*In*).

**Commentaire :** exercice assez simple d'étude de suites d'intégrales. **Correction :**

1. On a :

$$
\forall n \in \mathbb{N}, \forall t \in \left[0, \frac{\pi}{4}\right], \qquad \tan(x) \in [0, 1]
$$
  
et donc:  $\forall n \in \mathbb{N}, \forall t \in \left[0, \frac{\pi}{4}\right], \qquad 0 \le \tan^{n+1}(x) \le \tan^{n}(x)$   
on intègre $\forall n \in \mathbb{N}, 0 \le \int_{0}^{\frac{\pi}{4}} \tan^{n+1}(x) dx \le \int_{0}^{\frac{\pi}{4}} \tan^{n}(x) dx$   
i $\text{e}\forall n \in \mathbb{N}, 0 \le I_{n+1} \le I_n$ .

La suite (*In*) est donc décroissante et est minoré par 0. On en déduit qu'elle converge.

2. On a calcule pour  $n \in \mathbb{N}$ :

$$
I_{n+2} + I_n = \int_0^{\frac{\pi}{4}} \tan^{n+2}(x) dx + \int_0^{\frac{\pi}{4}} \tan^n(x) dx
$$
  
= 
$$
\int_0^{\frac{\pi}{4}} \tan^n(x) (\tan^2(x) + 1) dx
$$
  
= 
$$
\left[ \frac{1}{n+1} \tan^{n+1}(x) \right]_0^{\frac{\pi}{4}}
$$
 on recomnaît  $u'u^n$   
= 
$$
\frac{1}{n+1} (1^{n+1} - 0) = \frac{1}{n+1}
$$

**REM**: on peut aussi faire une IPP en dérivant  $tan^n(x)$  et en prenant la primitive de  $(tan^2(x) + 1)$ . 1 point dans ce cas, car la forme  $u'u^n$  est claire.

3. On note *l* la limite de  $I_n$ , on peut alors passer à la limite dans la relation :  $\forall n \in \mathbb{N}$ ,  $I_{n+2} + I_n = \frac{1}{n+1}$ , ce qui donne :  $l + l = 0$ , *i.e.*  $l = 0$ . Ainsi,  $\lim_{n \infty} I_n = 0$ .

**Exercice 2 Chaîne de Markov (G2E)** Une puce effectue des sauts aléatoires sur les trois sommets du triangle *ABC*. À chaque saut, elle peut soit sauter sur place, soit sauter vers un des deux autres sommets. Les probabilités pour que chaque saut de départ s'effectue en *A*, *B* ou *C* sont respectivement *a*0, *b*<sup>0</sup> et *c*0. On note  $A_n$  (respectivement  $B_n$  et  $C_n$ ) les événements « *Après le n-ième saut, la puce est au point*  $A$  » (respectivement  $B, C$ ), et  $a_n, b_n, c_n$  leur probabilités respectives.

Enfin, pour tout point *M* et *N* appartenant à  $\{A, B, C\}$ , on note  $P_{MN}$  la probabilité que le saut s'effectue de *M* vers *N*.

- 1. Soit  $n \in \mathbb{N}$ . Montrer que  $a_{n+1} = p_{AA}a_n + p_{BA}b_n + p_{CA}c_n$ . Exprimer de même  $b_{n+1}$  et  $c_{n+1}$  en fonction  $\boxed{1}$ de  $a_n$ ,  $b_n$  et  $c_n$ .
- 2. Soit $a \in [0, \frac{1}{2}]$ . Dans cette question, pour tous points *M* et *N* appartenant à  $\{A, B, C\}$  avec  $M \neq N$ , on pose  $p_{MN} = a$  et  $p_{MM} = 1 - 2a$ .

1

1.5

1

- (a) Montrer la relation  $a_{n+1} = (1 3a)a_n + a$ .
- (b) En déduire l'expression de  $a_n$  en fonction de  $n$ .
- (c) Déterminer de même une expression de  $b_n$  en fonction de *n*.
- (d) En déduire la limite de chacune des suites  $(a_n)_{n\in\mathbb{N}}$ ,  $(b_n)_{n\in\mathbb{N}}$  et  $(c_n)_{n\in\mathbb{N}}$ . Comment peut-on  $\boxed{1}$ interpréter ce résultat.

3. Dans cette question, on suppose  $p_{AA} = 1$ ,  $p_{BA} = p_{BB} = \frac{1}{2}$  et  $p_{CA} = p_{CB} = p_{CC} = \frac{1}{3}$ .

- (a) Comment interpréter la condition  $p_{AA} = 1$  ?  $\qquad \qquad 0.5$
- (b) Déterminer les valeurs  $p_{MN}$  manquantes.  $\sqrt{0.5}$
- (c) Montrer que  $(c_n)_{n\in\mathbb{N}}$  est une suite géométrique et en déduire une expression de  $c_n$  en fonction  $\overline{0.5}$ de *n*, de  $c_0$  et de  $b_0$ .
- (d) Montrer la relation :  $b_{n+2} = \frac{5}{6}b_{n+1} \frac{1}{6}b_n$ , pour tout  $n \in \mathbb{N}$ . En déduire l'expression de  $b_n$  en  $\boxed{1.5}$ fonction de  $n$  et de  $c_0$ .
- (e) Déterminer les limites des suites  $(b_n)_{n\in\mathbb{N}}$  et  $(c_n)_{n\in\mathbb{N}}$ . En déduire la limite de la suite  $(a_n)$ . Comment interpréter ce résultat ?

#### **Correction :**

1. Les événements (*An, Bn, Cn*) forment un système complet d'événements. Ainsi en utilisant les probabilités totales :

$$
p(A_{n+1}) = p(A_{n+1} \cap A_n) + p(A_{n+1} \cap B_n) + p(A_{n+1} \cap C_n)
$$
  
= 
$$
p_{A_n}(A_{n+1})p(A_n) + p_{B_n}(A_{n+1})p(B_n) + p_{C_n}(A_{n+1})p(C_n)
$$

Or *pA<sup>n</sup>* (*An*+1) est la probabilité que la puce reste en *A* sachant qu'elle est en *A* au temps *n*, c'est donc  $p_{AA}$ . De même,  $p_{B_n}(A_{n+1}) = p_{BA}$  et  $p_{C_n}(A_{n+1}) = p_{CA}$ . D'autre part,  $p(A_n) = a_n$  et  $p(B_n) = a_n$ ,  $p(C_n) = c_n$  par définition. Ainsi, on obtient :

$$
(*) \qquad a_{n+1} = p_{AA}a_n + p_{BA}b_n + p_{CA}c_n.
$$

Il est implicite que les probabilités de saut au temps *n* ne dépendent que de la position de la puce. On attends les mots **Formule des probabilités totales, systèmes complets d'événements**, et la relation  $p_{A_n}(A_{n+1}) = p_{AA}$ . Pas de points si le raisonnement est mal rédigé.

De même on obtient :

(\*\*)  $b_{n+1} = p_{AB}a_n + p_{BB}b_n + p_{CB}c_n$  et  $c_{n+1} = p_{AC}c_n + p_{BC}b_n + p_{CC}c_n$ .

2. (a) En remplaçant dans la relation (∗), on a :

$$
a_{n+1} = (1 - 2a)a_n + ab_n + ac_n
$$
  
=  $(1 - 2a)a_n + a(b_n + c_n)$   
=  $(1 - 2a)a_n + a(1 - a_n)$  car  $a_n + b_n + c_n = 1$   
=  $(1 - 3a)a_n + a$ 

La relation  $a_n + b_n + c_n = 1$  provient du fait que  $(A_n, B_n, C_n)$  est un système complet d'événement.

Si vous ne voyez pas cette relation, utilisez la réponse pour vous guider.

|--|

EDHEC 2000, option économique

On lance *n* fois, de facon indépendante, une pièce donnant pile avec une probabilité  $p \in ]0,1]$ et face avec une probabilité  $q = 1 - p$ . Pour tout entier naturel k supérieur ou égal à 2, on dit que le k-ème lancer est un changement s'il amène un résultat différent de celui du  $(k-1)$ -ème lancer. Pour tout entier naturel  $n \geqslant 2$ , on note  $X_n$  la variable aléatoire égale au nombre de changements survenus durant les $\boldsymbol{n}$  premiers lancers.

On note  $P_k$  l'événement « on obtient pile au k-ème lancer » et  $F_k$  l'événement « on obtient face au k-ème lancer». Pour ne pas surcharger l'écriture, on écrira, par exemple,  $P_1F_2$  à la place de  $P_1 \cap F_2$ .

- $1.$ a) Donner la loi de  $X_2$ .
	- b) Donner la loi de  $X_3$  et calculer son espérance et sa variance.
- 2. Dans cette partie, *n* désigne un entier naturel supérieur ou égal à 2.
	- $\alpha$  Que vaut  $X_n(\Omega)$ ? a)
		- $\beta$  Exprimer  $P(X_n = 0)$  en fonction de p, q et n.
		- $\gamma$ ] En décomposant l'événement  $(X_n = 1)$  en une réunion d'événements incompatibles, montrer que

$$
P(X_n = 1) = \frac{2pq}{q - p}(q^{n-1} - p^{n-1})
$$

- $\delta$ ] En distinguant les cas *n* pair et *n* impair, exprimer  $P(X_n = n 1)$  en fonction de  $p$  et  $q$ .
- $\varepsilon$  Grâce aux questions précédentes, démontrer que

$$
P(X_4 = 1) = P(X_4 = 2) = 2pq(1 - pq)
$$

et préciser la loi de  $X_4$ . Calculer  $E(X_4)$ .

- b) Pour  $k \in [2; n]$ , on note  $Z_k$  la variable aléatoire qui vaut 1 si le k-ème lancer est un changement et 0 sinon, de sorte que  $\mathbb{Z}_k$  est une variable de Bernoulli. Écrire  $X_n$  à l'aide des variables  $Z_k$  et en déduire  $E(X_n)$ .
- 3. Dans cette question, on suppose que  $p = q = 1/2$ .
	- a) Vérifier, en utilisant les résultats des questions précédentes, que  $X_3$  et  $X_4$  suivent chacune une loi binomiale.
	- b) Soit  $n \geqslant 2$ .
		- $\alpha$  Soit  $k \in [1; n]$ . Justifier que

$$
P\big((X_n = k) \cap P_n \cap P_{n+1}\big) = \frac{1}{2}P\big((X_n = k) \cap P_n\big)
$$

et.

$$
P((X_n = k) \cap F_n \cap F_{n+1}) = \frac{1}{2}P((X_n = k) \cap F_n)
$$

et en déduire que

$$
P((X_n = k) \cap (X_{n+1} = k)) = \frac{1}{2}P(X_n = k).
$$

On admettra que l'on démontrerait de même que

$$
P((X_n = k - 1) \cap (X_{n+1} = k)) = \frac{1}{2}P(X_n = k - 1).
$$

 $\beta$  Démontrer par récurrence que la variable  $X_n$  suit la loi  $\mathscr{B}(n-1;1/2)$ .

c) En utilisant l'inégalité de Bienaymé-Tchebychev, justifier que

$$
P(3 \leqslant X_9 \leqslant 5) \geqslant \frac{1}{2}
$$

# **CORRECTION DU DEVOIR SURVEILLE 6**

Lycée Fénelon **Correction** BCPST 1 2009/2010

# Correction du DS 6

(durée : 4 h 00)

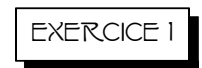

*Soit* <sup>n</sup> <sup>∈</sup> <sup>N</sup><sup>∗</sup> *. On effectue une suite de* n *lancers indépendants d'une pièce équilibrée. Pour tout*  $k \in [1;n]$ , on note  $P_k$  *l'événement* « obtenir pile au k-ème lancer » et  $F_k$  *l'événement* « obtenir face *au* k*-ème lancer* --*. On note* X *la variable aléatoire qui prend la valeur* k *si l'on obtient pour la première fois* « *pile* » *puis* « *face* » dans cet ordre aux lancers k − 1 et k. On convient que X prend *la valeur* 0 *si l'on n'obtient jamais une telle succession. On note* Y *la variable aléatoire qui prend la valeur k si l'on obtient pour la première fois « pile » puis « pile » dans cet ordre aux lancers k* − 1 *et* k*. On convient que* Y *prend la valeur* 0 *si l'on n'obtient jamais une telle succession. L'objectif de cet exercice est de calculer les espérances de* X *et* Y *pour vérifier, contre toute attente, que*  $E(X) < E(Y)$ , ce qui signifie que le temps d'attente de la première configuration « pile-face » est, en moyenne, plus court que le temps d'attente de la première configuration « pile-pile ».

Partie A. Étude de X

1. *Que vaut*  $X(\Omega)$  ?

On a clairement

2. *Calculer*  $P(X = 2)$ .

 $X(\Omega) = \{0\} \cup [2; n]$ 

On a

 $P(X = 2) = P(P_1 F_2)$  $= P(P_1)P(F_2)$  par indépendance  $=$   $\frac{1}{2}$  $\frac{1}{2}$   $\times$ 1  $\frac{1}{2}$ ,

donc

$$
P(X=2) = \frac{1}{4} \cdot
$$

3. *Soit*  $k \geq 3$ .

a) *Démontrer que*  $P(X = k | P_1) = 1/2^{k-1}$ .

On a

$$
P(X = k | P_1) = P(P_2 \cdots P_{k-1} F_k | P_1)
$$
  
=  $P(P_2 \cdots P_{k-1} F_k)$  car  $P_2 \cdots P_{k-1} F_k \perp P_1$   
=  $P(P_2) \cdots P(P_{k-1}) P(F_k)$  par independance  
=  $\frac{1}{2} \times \cdots \times \frac{1}{2}$ ,  
 $\sum_{k-1 \text{ fois}} P_k$ 

donc

$$
P(X = k | P_1) = \frac{1}{2^{k-1}}.
$$

b) *Expliquer sobrement pourquoi l'on a*  $P(X = k | F_1) = P(X = k - 1)$ *.* 

La réalisation de l'événement  $F_1$  n'a aucune influence sur la possibilité d'avoir la séquence « pile-face ». Par conséquent, lorsque l'on sait que  $F_1$  s'est réalisé, on peut considérer que le premier tirage n'a pas existé et donc que la suite de tirages commence au rang 2. Dans ces conditions, mesurer la probabilité de l'événement  $(X = k)$  sachant que  $F_1$  s'est réalisé revient, par décalage d'indice, à mesurer la probabilité (sans conditionnement) de l'événement  $(X = k - 1)$ . Donc

$$
P(X = k | F_1) = P(X = k - 1).
$$

c) *En déduire que*  $P(X = k) = 1/2^{k} + P(X = k - 1)/2$ .

D'après la formule des probabilités totales à travers le système complet d'événements  $(P_1, F_1)$ , on a

$$
P(X = k) = P(P_1)P(X = k | P_1) + P(F_1)P(X = k | F_1)
$$
  
=  $\frac{1}{2} \times \frac{1}{2^{k-1}} + \frac{1}{2} \times P(X = k - 1),$ 

donc

$$
P(X = k) = \frac{1}{2^k} + \frac{1}{2}P(X = k - 1).
$$

d) *Pour tout*  $k \in [2; n]$ *, on pose*  $u_k = 2^k P(X = k)$ *. Démontrer que la suite*  $(u_k)_{2 \leq k \leq n}$  *est arithmétique et en déduire la valeur de*  $P(X = k)$  *pour tout*  $k \in [2; n]$ *.* 

Pour tout  $k \in [2; n]$ , on a

$$
u_k = 2^k P(X = k) = 2^k \left(\frac{1}{2^k} + \frac{1}{2}P(X = k - 1)\right) = 1 + 2^{k-1} P(X = k - 1) = 1 + u_{k-1},
$$

donc  $(u_k)_{2\leq k\leq n}$  est arithmétique. Par suite, pour tout  $k\in [2;n]$ , on a

$$
u_k = u_2 + k - 2 = 4\frac{1}{4} + k - 2 = k - 1,
$$

d'où

$$
\forall k \in [2; n], \qquad P(X = k) = \frac{k-1}{2^k}.
$$

4. a) *Démontrer que, pour tout*  $m \ge 2$ , on a  $\sum_{k=2}^{m} (k-1)/2^k = 1 - (m+1)/2^m$ . Pour tout  $m \geqslant 2$ , on pose  $\mathscr{P}(m)$  :  $\sum_{n=1}^{m}$  $k=2$  $\frac{k-1}{2}$  $\frac{-1}{2^k} = 1 - \frac{m+1}{2^m}$  $\overline{2^m}$ . Initialisation: Pour  $m = 2$ , on a  $\sum_{n=1}^{\infty}$  $k=2$  $\frac{k-1}{2}$  $\frac{-1}{2^k} = \frac{1}{4}$  $\frac{1}{4}$  et  $1 - \frac{2+1}{2^2}$  $\frac{+1}{2^2} = \frac{1}{4}$  $\frac{1}{4}$  donc  $\mathscr{P}(2)$  est vraie. Hérédité: Fixons  $m \geq 2$  tel que  $\mathcal{P}(m)$  est vraie et démontrons  $\mathcal{P}(m+1)$ . On a

$$
\sum_{k=2}^{m+1} \frac{k-1}{2^k} = \sum_{k=2}^{m} \frac{k-1}{2^k} + \frac{m}{2^{m+1}}
$$
  
=  $1 - \frac{m+1}{2^m} + \frac{m}{2^{m+1}}$  par H.R.  
=  $1 - \frac{(m+1)+1}{2^{m+1}},$ 

donc  $\mathscr{P}(m+1)$  est vraie. Conclusion : D'après le principe de récurrence, on a

$$
\forall m \geq 2,
$$
  $\sum_{k=2}^{m} \frac{k-1}{2^k} = 1 - \frac{m+1}{2^m}.$ 

b) *Déterminer* P(X = 0) *et préciser sa limite lorsque* n *tend vers* +∞*. Interpréter.* On a

$$
P(X = 0) = 1 - \sum_{k=2}^{n} P(X = k) = 1 - \sum_{k=2}^{n} \frac{k-1}{2^k}
$$
 d'après A. 4.

donc, d'après A. 5. a),

 $P(X = 0) = \frac{n+1}{2^n}$ Les croissances comparées nous disent que

$$
\lim_{n \to +\infty} P(X = 0) = 0,
$$

·

ce qui s'interprète en disant que

si on lance un très grand nombre de fois la pièce, on obtiendra quasi-certainement la séquence « pile-face ».

5. a) *Démontrer que, pour tout*  $m \ge 2$ , on a  $\sum_{k=2}^{m} k(k-1)/2^k = 4 - (m^2 + 3m + 4)/2^m$ . Pour tout  $m \geqslant 2$ , on pose  $\mathscr{Q}(m) : \sum^{m}$  $k=2$  $k(k-1)$  $\frac{(x-1)}{2^k} = 4 - \frac{m^2 + 3m + 4}{2^m}$  $\overline{2^m}$ .

Initialisation: Pour 
$$
m = 2
$$
, on a  $\sum_{k=2}^{2} \frac{k(k-1)}{2^k} = \frac{1}{2}$  et  $4 - \frac{2^2 + 3 \cdot 2 + 4}{2^2} = \frac{1}{2}$  donc  $\mathcal{Q}(2)$  est vraie.

Hérédité: Fixons  $m \geq 2$  tel que  $\mathcal{Q}(m)$  est vraie et démontrons  $\mathcal{Q}(m+1)$ . On a

$$
\sum_{k=2}^{m+1} \frac{k(k-1)}{2^k} = \sum_{k=2}^{m} \frac{k(k-1)}{2^k} + \frac{(m+1)m}{2^{m+1}}
$$
  
=  $4 - \frac{m^2 + 3m + 4}{2^m} + \frac{(m+1)m}{2^{m+1}}$  par H.R.  
=  $4 - \frac{m^2 + 5m + 8}{2^1}$   
=  $1 - \frac{(m+1)^2 + 3(m+1) + 4}{2^{m+1}}$ ,

donc  $\mathscr{Q}(m+1)$  est vraie.

Conclusion : D'après le principe de récurrence, on a

$$
\forall m \geqslant 2, \qquad \sum_{k=2}^{m} \frac{k(k-1)}{2^k} = 4 - \frac{m^2 + 3m + 4}{2^m}.
$$

b) *Calculer*  $E(X)$  *et préciser la limite de cette quantité lorsque* n *tend vers* + $\infty$ *.* On a

$$
E(X) = \sum_{k \in \{0\} \cup [2;n]} kP(X=k) = \sum_{k=2}^{n} \frac{k(k-1)}{2^k}
$$
 d'après A. 4.,

ce qui donne, d'après le résultat de la question précédente,

$$
E(X) = 4 - \frac{n^2 + 3n + 4}{2^n}.
$$

Les croissances comparées nous disent alors que

$$
\lim_{n \to +\infty} E(X) = 4.
$$

## Partie B. Étude de Y

1. *Que vaut*  $Y(\Omega)$  ? On a encore

$$
Y(\Omega)=\{0\}\cup [\![2;n]\!].
$$

2. *Calculer*  $P(Y = 2)$  *et*  $P(Y = 3)$ *.* On a

$$
P(Y = 2) = P(P_1 P_2) = \frac{1}{2} \times \frac{1}{2} = \frac{1}{4}
$$

et

$$
P(Y = 3) = P(F_1 P_2 P_3) = \frac{1}{2} \times \frac{1}{2} \times \frac{1}{2} = \frac{1}{8},
$$

où l'on a, par deux fois, utilisé l'indépendance des tirages. Donc

$$
P(Y = 2) = \frac{1}{4}
$$
 et  $P(Y = 3) = \frac{1}{8}$ .

3. *Soit*  $k \geqslant 4$ *.* 

a) *À l'aide des probabilités totales, démontrer que*  $P(Y = k | P_1) = P(Y = k | P_1 F_2)/2$  *et en déduire que*  $P(Y = k | P_1) = P(Y = k - 2)/2$ .

D'après la formule des probabilités totales appliquées à travers le système complet d'événements  $(P_2, F_2)$ , on a

$$
P(Y = k | P_1) = P(P_2 | P_1)P(Y = k | P_1 P_2) + P(F_2 | P_1)P(Y = k | P_1 F_2).
$$

Or

 $\rhd P(P_2 | P_1) = P(P_2) = \frac{1}{2}$  par indépendance;

 $\vartriangleright$   $P(Y=k\,|\,P_1P_2)=0$ puisque la première séquence « pile-pile » ne peut pas apparaître au k-ème tirage (avec  $k \geq 4$ ) pour la première fois alors que cette séquence est apparue au deuxième essai ;

 $\rhd P(F_2 | P_1) = P(F_2) = \frac{1}{2}$  par indépendance;

 $P(Y = k | P_1 F_2) = P(Y = k - 2)$  car, de la même façon qu'à la question A. 3. b), la réalisation de  $P_1F_2$  n'influence pas l'apparition de la séquence « pile-pile » ce qui permet de dire qu'il revient au même de mesurer la probabilité de l'événement  $(Y = k)$  sachant que  $P_1F_2$  s'est réalisé ou de mesurer, par décalage d'indice, la probabilité (sans conditionnement) de l'événement  $(Y = k - 2)$ .

donc

$$
P(Y = k | P_1) = \frac{1}{2} \times 0 + \frac{1}{2} P(Y = k - 2),
$$

c'est-à-dire

$$
P(Y = k | P_1) = \frac{1}{2}P(Y = k - 2).
$$

b) *Démontrer que*  $P(Y = k) = P(Y = k - 1)/2 + P(Y = k - 2)/4$ .

D'après la formule des probabilités totales appliquées à travers le système complet d'événements  $(P_1, F_1)$ , on a

$$
P(Y = k) = P(P_1)P(Y = k | P_1) + P(F_1)P(Y = k | F_1).
$$

Or  $P(Y = k | F_1) = P(Y = k - 1)$  par le même raisonnement qu'à la question A. 3. b), donc, en tenant compte du résultat de la question précédente, on a

$$
P(Y = k) = \frac{1}{2} \times \frac{1}{2} P(Y = k - 2) + \frac{1}{2} \times P(Y = k - 1),
$$

donc

$$
P(Y = k) = \frac{1}{2}P(Y = k - 1) + \frac{1}{4}P(Y = k - 2).
$$

4. *Déterminer*  $P(Y = k)$  *pour tout*  $k \in [2; n]$ *.* 

Pour tout  $k \in [2; n]$ , on pose  $v_k = P(Y = k)$  de sorte que, d'après la question précédente, on ait  $111$  $111$ 

$$
\forall k \in [2; n], \qquad v_k = \frac{1}{2}v_{k-1} + \frac{1}{4}v_{k-2}.
$$

L'équation caractéristique de cette récurrence double est  $r^2 - r/2 - 1/4 = 0$ . Le discriminant vaut  $\Delta = 1/4 + 1 = 5/4$  donc les solutions de cette équation sont les deux nombres réels  $r_1 = (1 + \sqrt{5})/4$  et  $r_2 = (1 - \sqrt{5})/4$ . Par suite, il existe deux constantes A et B telles que

$$
\forall k \in [2; n], \qquad v_k = A \Big(\frac{1+\sqrt{5}}{4}\Big)^k + B \Big(\frac{1-\sqrt{5}}{4}\Big)^k.
$$

Comme  $v_2 = 1/4$  et  $v_3 = 1/8$ , il est logique de poser  $v_1 = 0$  et  $v_0 = 1$  (mais attention, cela n'a pas de sens en probabilité . . .), donc

$$
\begin{cases}\nA + B = 1 \\
\frac{1 + \sqrt{5}}{4}A + \frac{1 - \sqrt{5}}{4}B = 0\n\end{cases}
$$

ce qui donne

$$
A = \frac{5 - \sqrt{5}}{10} \qquad \text{et} \qquad B = \frac{5 + \sqrt{5}}{10}.
$$

En conclusion, on a

$$
\forall k \in [2; n], \qquad P(Y = k) = \frac{5 - \sqrt{5}}{10} \left( \frac{1 + \sqrt{5}}{4} \right)^k + \frac{5 + \sqrt{5}}{10} \left( \frac{1 - \sqrt{5}}{4} \right)^k.
$$

5. a) *Montrer que, pour*  $m \in [2; n]$ *, on a*  $\sum_{k=2}^{m} P(Y = k) = 1 - P(Y = m - 1) - 3P(Y = m)$ *.* Pour tout  $m \in [2; n]$ , on pose  $\mathscr{R}(m)$ :  $\sum_{k=2}^{m} P(Y = k) = 1 - P(Y = m - 1) - 3P(Y = m)$ .

Initialisation: Pour  $m = 2$ , on a

$$
\sum_{k=2}^{2} P(Y=k) = P(Y=2) = \frac{1}{4} \qquad \text{et} \qquad 1 - P(Y=1) - 3P(Y=2) = 1 - 0 - 3\frac{1}{4} = \frac{1}{4}
$$

donc  $\mathcal{R}(2)$  est vraie.

Hérédité: Fixons  $m \in [2; n]$  tel que  $\mathcal{R}(m)$  est vraie et démontrons  $\mathcal{R}(m + 1)$ . On a

$$
\sum_{k=2}^{m+1} P(Y=k) = \sum_{k=2}^{m} P(Y=k) + P(Y=m+1)
$$
  
= 1 - P(Y=m-1) - 3P(Y=m) + P(Y=m+1) par H.R.  
= 1 - (4P(Y=m+1) - 2P(Y=m))  
-3P(Y=m) + P(Y=m+1) par B.3.b)  
= 1 - P(Y=m) - 3P(Y=m+1),

donc  $\mathcal{R}(m+1)$  est vraie.

Conclusion : D'après le principe de récurrence, on a

$$
\forall m \geqslant 2, \qquad \sum_{k=2}^{m} P(Y=k) = 1 - P(Y=m-1) - 3P(Y=m).
$$

b) *Déterminer*  $P(Y = 0)$  *et préciser la limite de cette quantité lorsque n tend vers* + $\infty$ *.* Le résultat de la question précédente nous dit que

$$
P(Y = 0) = 1 - \sum_{k=2}^{n} P(Y = k) = P(Y = n - 1) + 3P(Y = n),
$$

donc, d'après le résultat de la question 4, on a

$$
P(Y = 0) = \frac{5 - \sqrt{5}}{10} \left( \frac{1 + \sqrt{5}}{4} \right)^{n-1} + \frac{5 + \sqrt{5}}{10} \left( \frac{1 - \sqrt{5}}{4} \right)^{n-1} + 3 \frac{5 - \sqrt{5}}{10} \left( \frac{1 + \sqrt{5}}{4} \right)^n + 3 \frac{5 + \sqrt{5}}{10} \left( \frac{1 - \sqrt{5}}{4} \right)^n
$$

c'est-à-dire

$$
P(Y = 0) = \frac{5 + 2\sqrt{5}}{10} \left(\frac{1 + \sqrt{5}}{4}\right)^{n-1} + \frac{5 - 2\sqrt{5}}{10} \left(\frac{1 - \sqrt{5}}{4}\right)^{n-1}.
$$

Comme $(1+\sqrt{5})/4$  et  $(1-\sqrt{5})/4$  appartiennent à ]−1;1[, on a

$$
\lim_{n \to +\infty} P(Y = 0) = 0,
$$

ce qui s'interprète en disant que

si on lance un très grand nombre de fois la pièce, on obtiendra quasi-certainement la séquence 
$$
\ast
$$
 pile-pile  $\ast$ .

6. a) *Démontrer par récurrence sur m que, pour tout*  $m \in [2; n]$ *, on a* 

$$
\sum_{k=2}^{m} kP(Y=k) = 6 - (m+5)P(Y=m-1) - (3m+16)P(Y=m).
$$
  
On pose  $\mathscr{S}(m) : \sum_{k=2}^{m} kP(Y=k) = 6 - (m+5)P(Y=m-1) - (3m+16)P(Y=m)$   
pour tout  $m \in [2; n].$ 

Initialisation : On a

$$
\sum_{k=2}^{2} kP(Y=k) = 2P(Y=2) = \frac{1}{2} \quad \text{et} \quad 6-7P(Y=1) - 22P(Y=2) = 6-7 \times 0 - 22\frac{1}{4} = \frac{1}{2}
$$

donc  $\mathscr{S}(2)$  est vraie. Hérédité: Fixons  $m \in [2; n]$  tel que  $\mathscr{S}(m)$  est vraie et démontrons  $\mathscr{S}(m + 1)$ . On a

$$
\sum_{k=2}^{m+1} kP(Y=k) = \sum_{k=2}^{m} kP(Y=k) + (m+1)P(Y=m+1)
$$
  
= 6 - (m+5)P(Y=m-1) - (3m+16)P(Y=m)  
+ (m+1)P(Y=m+1) par H.R.  
= 6 - (m+5) (4P(Y=m+1) - 2P(Y=m))  
-(3m+16)P(Y=m) + (m+1)P(Y=m+1) par B.3.b)  
= 6 - (m+6)P(Y=m) - (3m+19)P(Y=m+1)  
= 6 - ((m+1)+5)P(Y=m) - (3(m+1)+16)P(Y=m+1),

donc  $\mathscr{S}(m+1)$  est vraie.

Conclusion : D'après le principe de récurrence, on a

$$
\forall m \geqslant 2, \qquad \sum_{k=2}^{m} k P(Y=k) = 6 - (m+5)P(Y=m-1) - (3m+16)P(Y=m).
$$

b) *Calculer* E(Y ) *et préciser la limite de cette quantité lorsque* n *tend vers* +∞*.* On a

$$
E(Y) = \sum_{k \in \{0\} \cup [2;n]} kP(Y = k)
$$
  
= 
$$
\sum_{k=2}^{n} kP(Y = k)
$$
  
= 
$$
6 - (n+5)P(Y = n-1) - (3n+16)P(Y = n) \text{ d'après B. 6. a}
$$
  
= 
$$
6 - (n+5) \left[ \frac{5 - \sqrt{5}}{10} \left( \frac{1 + \sqrt{5}}{4} \right)^{n-1} + \frac{5 + \sqrt{5}}{10} \left( \frac{1 - \sqrt{5}}{4} \right)^{n-1} \right]
$$
  

$$
-(3n+16) \left[ \frac{5 - \sqrt{5}}{10} \left( \frac{1 + \sqrt{5}}{4} \right)^n + \frac{5 + \sqrt{5}}{10} \left( \frac{1 - \sqrt{5}}{4} \right)^n \right],
$$

ce qui donne,

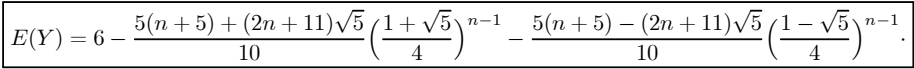

Comme  $(1 + \sqrt{5})/4$  et  $(1 - \sqrt{5})/4$  appartiennent à ]−1;1[, les croissances comparées nous disent que

$$
\lim_{n \to +\infty} E(X) = 6.
$$

# Partie C. Un peu d'informatique

- 1. *Écrire, en langage SCILAB, un script qui réalise* 100 *lancers d'une pièce équilibrée et stocke les résultats de ces lancers (sous forme de* "P" *et de* "F"*) dans un vecteur* u*.*
	- On écrit

for i=1:100 do piece=rand(); if piece<0.5 then  $u(i)$ ="P"; else  $u(i)$ ="F"; end end

2. *Que fait le script donné dans l'énoncé ?*

On constate que

ce script détermine les valeurs de X et Y pour le tableau u fabriqué à la question précédente.

3. *Que faudrait-il faire pour que les valeurs de* X *et* Y *données par SCILAB, soient proches respectivement de* 4 *et* 6 *?*

Il faudrait moyenner, c'est-à-dire qu'

il faudrait effectuer un grand nombre de fois (à l'aide d'un for) les scripts des deux questions précédentes, stocker les différents résultats pour X et Y dans un tableau et faire la moyenne de ces deux tableaux.

#### Exercice 2

Custer a conduit son armée à l'entrée d'un canyon. Un doute lui vient à l'esprit. Il estime qu'il a 40% de chances pour que Sitting Bull lui tende une embuscade dans ce défilé. Il consulte alors indépendamment ses deux éclaireurs. Le premier, un visage pâle qui se trompe une fois sur deux, lui déclare qu'il n'y a pas de danger. Le deuxième, un indien qui communique une information fausse une fois sur trois, lui annonce un guet-apens.

Calculer, avec les éléments dont dispose Custer, la probabilité pour qu'il y ait une embuscade. On donnera le résultat sous forme d'une fraction irréductible.

 $0, 5$ 

 $2/3$ 

 $0.5$ 

 $F$ 

 $\overline{E}$ 

 $0.4$ 

 $0,6$ 

 $\Omega$ 

 $\boldsymbol{B}$  $\rightarrow$ 

 $\overline{I}$ 

 $\boldsymbol{B}$ 

 $\overline{E}$ 

Considérons les événements :

- $\bullet$  E: «il y a une embuscade»
- $\bullet$   $B$  :  $\ast$  le blanc annonce une embuscade  $\ast$
- $\bullet$  *I* : « l'indien annonce une embuscade »

Alors

$$
P(E | \overline{B} \cap I) = \frac{P(E \cap \overline{B} \cap I)}{P(\overline{B} \cap I)}
$$
 par définition  
\n
$$
= \frac{P(E \cap \overline{B} \cap I)}{P(\overline{B} \cap I \cap E) + P(\overline{B} \cap I \cap \overline{E})}
$$
 en filtrant à travers le système  
\n
$$
= \frac{P(\overline{B} \cap I | E)P(E)}{P(\overline{B} \cap I | E)P(E) + P(\overline{B} \cap I | \overline{E})P(\overline{E})}
$$
en conditionnant  
\n
$$
= \frac{P(\overline{B} \cap I | E)P(E) + P(\overline{B} \cap I | \overline{E})P(\overline{E})}{P(\overline{B} | E)P(I | E)P(E) + P(\overline{B} | \overline{E})P(I | \overline{E})P(\overline{E})}
$$
car  $\overline{B}$  et  $I$  sont ind.  
\n
$$
= \frac{0, 5 \times \frac{2}{3} \times 0, 4}{0, 5 \times \frac{2}{3} \times 0, 4 + 0, 5 \times \frac{1}{3} \times 0, 6} = \frac{4}{7},
$$

 $donc$ 

la probabilité qu'il y ait une embuscade est égale à

- (a) Montrer la relation  $a_{n+1} = (1 3a)a_n + a$ .
- (b) En déduire l'expression de  $a_n$  en fonction de  $n$ .
- (c) Déterminer de même une expression de  $b_n$  en fonction de *n*.
- (d) En déduire la limite de chacune des suites  $(a_n)_{n\in\mathbb{N}}$ ,  $(b_n)_{n\in\mathbb{N}}$  et  $(c_n)_{n\in\mathbb{N}}$ . Comment peut-on  $\boxed{1}$ interpréter ce résultat.

3. Dans cette question, on suppose  $p_{AA} = 1$ ,  $p_{BA} = p_{BB} = \frac{1}{2}$  et  $p_{CA} = p_{CB} = p_{CC} = \frac{1}{3}$ .

- (a) Comment interpréter la condition  $p_{AA} = 1$  ?  $\qquad \qquad 0.5$
- (b) Déterminer les valeurs  $p_{MN}$  manquantes.  $\sqrt{0.5}$
- (c) Montrer que  $(c_n)_{n\in\mathbb{N}}$  est une suite géométrique et en déduire une expression de  $c_n$  en fonction  $\overline{0.5}$ de *n*, de  $c_0$  et de  $b_0$ .
- (d) Montrer la relation :  $b_{n+2} = \frac{5}{6}b_{n+1} \frac{1}{6}b_n$ , pour tout  $n \in \mathbb{N}$ . En déduire l'expression de  $b_n$  en  $\boxed{1.5}$ fonction de  $n$  et de  $c_0$ .
- (e) Déterminer les limites des suites  $(b_n)_{n\in\mathbb{N}}$  et  $(c_n)_{n\in\mathbb{N}}$ . En déduire la limite de la suite  $(a_n)$ . Comment interpréter ce résultat ?

#### **Correction :**

1. Les événements (*An, Bn, Cn*) forment un système complet d'événements. Ainsi en utilisant les probabilités totales :

$$
p(A_{n+1}) = p(A_{n+1} \cap A_n) + p(A_{n+1} \cap B_n) + p(A_{n+1} \cap C_n)
$$
  
= 
$$
p_{A_n}(A_{n+1})p(A_n) + p_{B_n}(A_{n+1})p(B_n) + p_{C_n}(A_{n+1})p(C_n)
$$

Or *pA<sup>n</sup>* (*An*+1) est la probabilité que la puce reste en *A* sachant qu'elle est en *A* au temps *n*, c'est donc  $p_{AA}$ . De même,  $p_{B_n}(A_{n+1}) = p_{BA}$  et  $p_{C_n}(A_{n+1}) = p_{CA}$ . D'autre part,  $p(A_n) = a_n$  et  $p(B_n) = a_n$ ,  $p(C_n) = c_n$  par définition. Ainsi, on obtient :

$$
(*) \qquad a_{n+1} = p_{AA}a_n + p_{BA}b_n + p_{CA}c_n.
$$

Il est implicite que les probabilités de saut au temps *n* ne dépendent que de la position de la puce. On attends les mots **Formule des probabilités totales, systèmes complets d'événements**, et la relation  $p_{A_n}(A_{n+1}) = p_{AA}$ . Pas de points si le raisonnement est mal rédigé.

De même on obtient :

(\*\*)  $b_{n+1} = p_{AB}a_n + p_{BB}b_n + p_{CB}c_n$  et  $c_{n+1} = p_{AC}c_n + p_{BC}b_n + p_{CC}c_n$ .

2. (a) En remplaçant dans la relation (∗), on a :

$$
a_{n+1} = (1 - 2a)a_n + ab_n + ac_n
$$
  
=  $(1 - 2a)a_n + a(b_n + c_n)$   
=  $(1 - 2a)a_n + a(1 - a_n)$  car  $a_n + b_n + c_n = 1$   
=  $(1 - 3a)a_n + a$ 

La relation  $a_n + b_n + c_n = 1$  provient du fait que  $(A_n, B_n, C_n)$  est un système complet d'événement.

(b) La suite (*an*) est arithmético-géométrique. On cherche *l* tel que *a<sup>n</sup>* − *l* est géométrique :

$$
a_{n+1} - l = (1 - 3a)a_n + a - l
$$
  
=  $(1 - 3a)(a_n - l) + a - 3al.$ 

Il faut donc  $a - 3al = 0$  soit  $l = \frac{1}{3}$ , puisque  $a \neq 0$ . Ainsi :  $\left(a_n - \frac{1}{3}\right)$  $\setminus$ est géométrique, de premier terme  $(a_0 - \frac{1}{3})$  et de raison  $(1 - 3a)$ . On conclut :

$$
a_n = \frac{1}{3} + (1 - 3a)^n \left( a_0 - \frac{1}{3} \right).
$$

(c) On a :  $b_{n+1} = p_{AB}a_n + p_{BB}b_n + p_{CB}c_n$  donc en remplaçant :  $b_{n+1} = (1 - 2a)b_n + a(a_n + b_n) =$  $(1 - 3a)b_n + a$ . On a donc la même expression et de même :  $b_n = \frac{1}{3}$  $\frac{1}{3} + (1 - 3a)^n \left(b_0 - \frac{1}{3}\right)$ 3 *.*

(d) On a  $0 < a < \frac{1}{2}$ , donc  $-\frac{1}{2} < 1 - 3a < 1$ , en particulier  $|1 - 3a| < 1$ , et donc :  $(1 - 3a)^n \xrightarrow[n \to +\infty]{} 0$ . Il fut montrer que |1 − 3*a*| *<* 1 !

On en déduit  $\lim_{n \infty} a_n = \frac{1}{3}$  et  $\lim_{n \infty} b_n = \frac{1}{3}$ . Comme  $a_n + b_n + c_n = 1$ , on a aussi  $\lim_{n \infty} c_n = \frac{1}{3}$ . Quelque soit la probabilités  $(a_0, b_0, c_0)$  de départ, les trois positions sont **équiprobables** si on laisse la puce faire suffisaient de saut. Cela provient de la symétrie : on peut échanger les rôles des points  $\{A, B, C\}$ .

# On attends l'**équiprobabilité**.

- 3. (a)  $p_{AA} = 1$  signifie que si la puce est en *A* elle y reste indéfiniment.
	- (b) On a :

$$
p_{AB} = 0 \t p_{AC} = 0 \t p_{BC} = 0.
$$

En effet, si la puce est en *A* alors elle a trois possibilités : rester en *A*, aller en *B*, aller en *C*, et donc :  $p_{AA} + p_{AB} + p_{AC} = 1$ . Comme  $p_{AB}$  et  $p_{AC}$  sont positifs, on obtient les deux premières relations. La troisième provient de  $p_{BA} + p_{BB} + p_{BC} = 1$ .

**Note :** la rédaction précise de la démonstration de la formule  $p_{AA} + p_{AB} + p_{AC} = 1$  est :  $(A_1, B_1, C_1)$  est un système complet d'événements donc :

$$
p(A_0) = p(A_1 \cap A_0) + p(B_1 \cap A_0) + p(C_1 \cap A_0)
$$
  
=  $p(A_0)p_{A_0}(A_1) + p(A_0)p_{A_0}(B_1) + p(A_0)p_{A_0}(C_1)$   
=  $p(A_0)p_{A_0}(A_1) + p(A_0)p_{A_0}(B_1) + p(A_0)p_{A_0}(C_1)$   
=  $p(A_0)(p_{AA} + p_{AB} + p_{AC}).$ 

En divisant par  $p(A_0)$ , on obtient la relation.

(c) On écrit les relations (∗) et (∗∗) :

$$
\begin{cases}\na_{n+1} &= a_n + \frac{1}{2}b_n + \frac{1}{3}c_n \\
b_{n+1} &= \frac{1}{2}b_n + \frac{1}{3}c_n \\
c_{n+1} &= \frac{1}{3}c_n.\n\end{cases}
$$

Il est alors clair que  $(c_n)$  est géométrique de raison  $\frac{1}{3}$  et donc :  $c_n = c_0$  $\frac{1}{3^n}$  $\setminus$ . (d) On a :  $b_{n+1} = \frac{1}{2}b_n + \frac{1}{3}c_n$ , donc :  $c_n = 3b_{n+1} - \frac{3}{2}b_n$ 

$$
b_{n+2} = \frac{1}{2}b_{n+1} + \frac{1}{3}c_{n+1}
$$
  
=  $\frac{1}{2}b_{n+1} + \frac{1}{9}c_n$   
=  $\frac{1}{2}b_{n+1} + \frac{1}{9}(3b_{n+1} - \frac{3}{2}b_n)$   
=  $\frac{5}{6}b_{n+1} - \frac{1}{6}b_n$ .

Il faut savoir faire ces petits calculs : on veut simplement éliminer *c<sup>n</sup>* avec les relations de la questions précédentes pour se ramener à une suite récurrente linéaire d'ordre 2.

La suite  $(b_n)$  est donc récurrente linéaire d'ordre 2. L'équation caractéristique est :  $r^2 - \frac{5}{6}r + \frac{1}{6} = 0$ , qui admet comme solution  $\frac{1}{2}$  et  $\frac{1}{3}$ . On sait alors que pour tout  $n \in \mathbb{N}$ ,  $b_n$  s'écrit sous la forme :  $b_n = \alpha \frac{1}{2^n} + \beta \frac{1}{3^n}$ . Avec les relations

- au rang 
$$
0 : b_0 = \alpha + \beta
$$
,

- au rang  $1 : b_1 = \frac{1}{2}\alpha + \frac{1}{3}\beta$ , mais on sait aussi :  $b_1 = \frac{1}{2}b_0 + \frac{1}{3}c_0$ . On obtient donc le système :

$$
\begin{cases}\n\alpha + \beta &= b_0 \\
\frac{1}{2}\alpha + \frac{1}{3}\beta &= \frac{1}{2}b_0 + \frac{1}{3}c_0\n\end{cases}\n\text{ soit }\n\begin{cases}\n\frac{1}{3}\beta &= -\frac{2}{3}c_0 \\
\frac{1}{2}\alpha + \frac{1}{3}\beta &= \frac{1}{2}b_0 + \frac{1}{3}c_0\n\end{cases}\n\begin{cases}\n\alpha + \beta &= -2c_0, \\
\frac{1}{2}\alpha + \frac{1}{3}\beta &= \frac{1}{2}b_0 + \frac{1}{3}c_0\n\end{cases}\n\text{ soit }\n\begin{cases}\n\beta &= -2c_0, \\
\alpha &= b_0 + 2c_0.\n\end{cases}
$$

Au final :

$$
b_n = \left(b_0 + 2c_0\right) \frac{1}{2^n} - \frac{2c_0}{3^n}.
$$

(e) Comme     $\frac{1}{3}$  < 1, on a :  $\lim_{n\to+\infty} c_n = 0$ , puis comme  $\frac{1}{2^n} \to 0$ , et  $\frac{2c_0}{3^n} \to 0$ , on a aussi  $\lim_{n\to+\infty} b_n =$ 0.

De la relation  $\forall n \in \mathbb{N}$ ,  $a_n + b_n + c_n = 1$ , on déduit lim<sub>*n→*+∞</sub>  $a_n = 1$ .

Ce résultat s'interprète car la puce finit toujours par passer en *A* et donc par y rester.

### **Exercice 3 La bibliothèque**

On considère une bibliothèque de *n* livres, initialement rangés dans l'ordre alphabétique. On les permute au hasard.

Pour *<sup>k</sup>* <sup>∈</sup> [[0*, n*]], on note *<sup>E</sup><sup>n</sup> k* l'événement « *exactement k livres sur les n n'ont pas changé de place* ».

- 1. **Question de cours** Énoncer la formule du Crible ou la formule de Poincaré.
- 2. Déterminer  $p(E_{n}^{n}), p(E_{n-1}^{n})$  et  $p(E_{n-2}^{n})$  $\left( \frac{3}{2} \right)$ . Pour tout  $i \in [\![1, n]\!]$ , on note  $A_i$  l'événement « *le livre*  $i$  *est resté à sa place* ».
- 3. Exprimer  $\overline{E_0^n}$  en fonction des événements  $(A_i)$ *i*∈[1,*n*]. En déduire  $p(E_0^n)$  sous forme d'une somme (on 3 pourra utiliser la formule du Crible).

4. Établir que, pour tout  $k \in [1, n-2]$ :  $p(E_k^n) = \frac{1}{k!} p(E_0^{n-k})$ . En déduire  $p(E_k^n)$  pour tout  $k \in [0, n]$ .  $\boxed{2}$ 

5. Justifier : 
$$
\sum_{k=0}^{n} p(E_k^n) = 1
$$
.

6. En déduire la valeur de :  $\boxed{1}$ 

$$
\sum_{k=0}^{n} \sum_{j=0}^{n-k} {k+j \choose j} \frac{(-1)^j}{(k+j)!}
$$

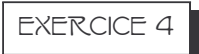

On lance n fois, de façon indépendante, une pièce donnant pile avec une probabilité  $p \in ]0,1[$ . On dit qu'un lancer est un changement s'il amène un résultat différent de celui du précédent lancer. On note  $X_n$  le nombre de changements durant les n premiers lancers. On note  $P_k$  l'événement « on obtient pile au k-ème lancer» et  $F_k$  l'événement « on obtient face au k-ème lancer».

1. a) Donner la loi de  $X_2$ .

Lorsqu'on effectue seulement deux tirages, on ne peut avoir au plus qu'un seul changement, donc  $X_2(\Omega) = \{0, 1\}$ . La variable  $X_2$  suit donc une loi de Bernoulli avec

$$
P(X = 1) = P(P_1F_2 \cup F_1P_2)
$$
  
=  $P(P_1F_2) + P(F_1P_2)$  par incompatibilité  
=  $P(P_1)P(F_2) + P(F_1)P(P_2)$  par indépendance  
=  $pq + qp$ .

Donc

$$
X\hookrightarrow \mathscr{B}(2pq).
$$

b) Donner la loi de  $X_3$  et calculer son espérance et sa variance.

Cette fois, lorsqu'on effectue trois tirages, on obtient au plus deux changements, donc  $X_3(\Omega) = \{0, 1, 2\}$ . En utilisant l'incompatibilité et l'indépendance, on obtient

$$
P(X_3 = 0) = P(F_1F_2F_3) + P(P_1P_2P_3)
$$
  
=  $P(F_1)P(F_2)P(F_3) + P(P_1)P(P_2)P(P_3)$   
=  $q^3 + p^3$ ,

$$
P(X_3 = 1) = P(F_1P_2P_3) + P(P_1P_2F_3) + P(P_1F_2F_3) + P(F_1F_2P_3)
$$
  
=  $P(F_1)P(P_2)P(P_3) + P(P_1)P(P_2)P(F_3)$   
 $+ P(P_1)P(F_2)P(F_3) + P(F_1)P(F_2)P(P_3)$   
=  $2pq^2 + 2p^2q$   
=  $2pq$  car  $p + q = 1$ ,

et.

$$
P(X_3 = 2) = P(F_1 P_2 F_3) + P(P_1 F_2 P_3)
$$
  
=  $P(F_1) P(P_2) P(F_3) + P(P_1) P(F_2) P(P_3)$   
=  $pq^2 + p^2 q$   
=  $pq$  car  $p + q = 1$ ,

donc

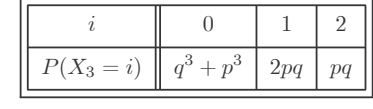

Par suite, on a

et.

$$
E(X_3^2) = 0^2 \times (q^3 + p^3) + 1^2 \times 2pq + 2^2 \times pq = 6pq
$$

 $E(X_3) = 0 \times (q^3 + p^3) + 1 \times 2pq + 2 \times pq = 4pq$ 

donc

$$
V(X_3) = E(X_3^2) - E(X_3)^2 = 6pq - 16p^2q^2 = 2pq(3 - 8pq).
$$

Ainsi,

$$
E(X_3) = 4pq
$$
 et  $V(X_3) = 2pq(3 - 8pq)$ .

- 2. Dans cette partie, n désigne un entier naturel supérieur ou égal à 2.
	- a)  $\alpha$  Que vaut  $X_n(\Omega)$  ?

Lorsqu'on effectue n tirages, on obtient entre 0 et  $n-1$  changements donc

$$
X_n(\Omega) = [0; n-1].
$$

 $\beta$ ] Exprimer  $P(X_n = 0)$  en fonction de p, q et n. On a

$$
P(X_n = 0) = P(P_1P_2 \cdots P_n \cup F_1F_2 \cdots F_n)
$$
  
=  $P(P_1P_2 \cdots P_n) + P(F_1F_2 \cdots F_n)$  par incompatibilité  
=  $P(P_1)P(P_2) \cdots P(P_n) + P(F_1)P(F_2) \cdots P(F_n)$  par indépendance  
=  $p^n + q^n$ ,

 $donc$ 

$$
P(X_n = 0) = p^n + q^n.
$$

 $\gamma$ ] En décomposant l'événement  $(X_n = 1)$  en une réunion d'événements incompatibles, montrer que  $P(X_n = 1) = 2pq(q^{n-1} - p^{n-1})/(q - p)$ . On  $a$ 

$$
(X_n = 1) = \bigcup_{k=1}^{n-1} (P_1 \cdots P_k F_{k+1} \cdots F_n) \cup \bigcup_{k=1}^{n-1} (F_1 \cdots F_k P_{k+1} \cdots P_n)
$$

et cette réunion est composée d'événements clairement incompatibles. Donc

$$
P(X_n = 1) = \sum_{k=1}^{n-1} P(P_1 \cdots P_k F_{k+1} \cdots F_n) + \sum_{k=1}^{n-1} P(F_1 \cdots F_k P_{k+1} \cdots P_n)
$$
  
\n
$$
= \sum_{k=1}^{n-1} P(P_1) \cdots P(P_k) P(F_{k+1}) \cdots P(F_n)
$$
  
\n
$$
+ \sum_{k=1}^{n-1} P(F_1) \cdots P(F_k) P(P_{k+1}) \cdots P(P_n) \quad \text{par independence}
$$
  
\n
$$
= \sum_{k=1}^{n-1} p^k q^{n-k} + \sum_{k=1}^{n-1} q^k p^{n-k}
$$
  
\n
$$
= q^n \frac{(p/q)^n - p/q}{p/q - 1} + p^n \frac{(q/p)^n - p/q}{q/p - 1} \quad \text{sommes de suitses}
$$
  
\n
$$
= \frac{p^n q - pq^n}{p - q} + \frac{pq^n - p^n q}{q - p}
$$

 $donc$ 

$$
P(X_n = 1) = 2pq \frac{q^{n-1} - p^{n-1}}{q - p}.
$$

δ] Exprimer  $P(X_n = n - 1)$  en fonction de p et q selon la parité de n. Si  $n$  est pair, on a

$$
(X_n = n - 1) = P_1 F_2 P_3 F_4 \cdots F_{n-2} P_{n-1} F_n \cup F_1 P_2 F_3 P_4 \cdots P_{n-2} F_{n-1} P_n,
$$

donc, par incompatibilité,

$$
P(X_n = 1) = P(P_1F_2P_3F_4\cdots F_{n-2}P_{n-1}F_n) + P(F_1P_2F_3P_4\cdots P_{n-2}F_{n-1}P_n)
$$
  
= 
$$
P(P_1)P(F_2)P(P_3)P(F_4)\cdots P(F_{n-2})P(P_{n-1})P(F_n)
$$
  
+
$$
P(F_1)P(P_2)P(F_3)P(P_4)\cdots P(P_{n-2})P(F_{n-1})P(P_n)
$$
  
= 
$$
2p^{n/2}q^{n/2}.
$$

Si  $n$  est impair, on  ${\bf a}$ 

$$
(X_n = n - 1) = P_1 F_2 P_3 F_4 \cdots P_{n-2} F_{n-1} P_n \cup F_1 P_2 F_3 P_4 \cdots F_{n-2} P_{n-1} F_n
$$

donc, par incompatibilité,  $% \left\vert \cdot \right\rangle$ 

$$
P(X_n = 1) = P(F_1 P_2 F_3 P_4 \cdots P_{n-2} F_{n-1} P_n) + P(F_1 P_2 F_3 P_4 \cdots F_{n-2} P_{n-1} F_n)
$$
  
= 
$$
P(P_1) P(F_2) P(P_3) P(F_4) \cdots P(P_{n-2}) P(F_{n-1}) P(P_n)
$$
  
+ 
$$
P(F_1) P(P_2) P(F_3) P(P_4) \cdots P(F_{n-2}) P(P_{n-1}) P(F_n)
$$
  
= 
$$
p^{(n+1)/2} q^{(n-1)/2} + p^{(n-1)/2} q^{(n+1)/2}
$$
  
= 
$$
p^{(n-1)/2} q^{(n-1)/2} \quad \text{car } p+q=1.
$$

Donc

$$
P(X_n = n - 1) = \begin{cases} 2p^{n/2}q^{n/2} & \text{si } n \text{ est pair,} \\ p^{(n-1)/2}q^{(n-1)/2} & \text{si } n \text{ est impair.} \end{cases}
$$

 $\varepsilon]$  Grâce aux questions précédentes, montrer que  $P(X_4=1)=P(X_4=2)=pq(1-pq)$  et préciser la loi de  $X_4$ . Calculer  $E(X_4)$ .

Pour  $n = 4$ , les questions précédentes nous disent que

$$
P(X_4 = 0) = p^4 + q^4,
$$

$$
P(X_4 = 1) = 2pq\frac{q^3 - p^3}{q - p} = 2pq(q^2 + qp + p^2) = 2pq^3 + 2p^2q^2 + 2p^3q
$$

 $et$ 

$$
P(X_4 = 3) = 2p^{4/2}q^{4/2} = 2p^2q^2.
$$

 $\operatorname{Par}$  suite, on a

$$
P(X_4 = 2) = 1 - P(X_4 = 0) - P(X_4 = 1) - P(X_4 = 3)
$$
  
= 1 - (p<sup>4</sup> + q<sup>4</sup> + 2pq<sup>3</sup> + 4p<sup>2</sup>q<sup>2</sup> + 2p<sup>3</sup>q)  
= 1 - ((p + q)<sup>4</sup> - 2p<sup>3</sup>q - 2p<sup>2</sup>q<sup>2</sup> - 2pq<sup>3</sup>))  
= 2pq<sup>3</sup> + 2p<sup>2</sup>q<sup>2</sup> + 2p<sup>3</sup>q.

 $Or$ 

$$
pq^{3} + p^{2}q^{2} + p^{3}q = pq(q^{2} + pq + p^{2}) = pq((p+q)^{2} - pq) = pq(1 - pq)
$$

donc

$$
P(X_4 = 1) = P(X_4 = 2) = 2pq(1 - pq).
$$

En définitive,

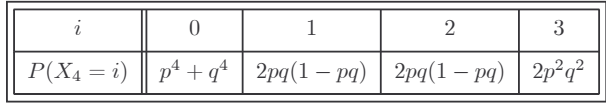

Par suite, on a

$$
E(X_4) = 0 \times (p^4 + q^4) + 1 \times 2pq(1 - pq) + 2 \times 2pq(1 - pq) + 3 \times 2p^2q^2 = 6pq
$$

 $\operatorname{donc}$ 

 $E(X_4) = 6pq.$ 

b) Pour  $k \in [2; n]$ , on note  $Z_k$  la variable aléatoire qui vaut 1 si le k-ème lancer est un changement et  $0$  sinon, de sorte que  $Z_k$  est une variable de Bernoulli. Écrire  $X_n$  à l'aide des variables  $Z_k$  et en déduire  $E(X_n)$ . On a clairement

$$
X_n = Z_2 + Z_3 + \cdots + Z_n.
$$

Or, pour tout  $k \geqslant 2$ ,  $Z_k$  est une variable de Bernoulli avec

$$
P(Z_k = 1) = P(P_{k-1}F_k \cup F_{k-1}P_k) = P(P_{k-1})P(F_k) + P(F_{k-1})P(P_k) = 2pq,
$$

où l'on a successivement utilisé l'incompatibilité et l'indépendance. Ainsi, le paramètre de la loi de Bernoulli vaut  $2pq$ , ce qui nous dit que

$$
\forall k \in [2; n], \qquad E(Z_k) = 2pq.
$$

Par suite, on a

$$
E(X_n) = E(Z_2 + Z_3 + \dots + Z_n)
$$
  
=  $E(X_2) + \dots + E(X_n)$  par linéarité de  $E$   
=  $(n-1) \times 2pq$ ,

 $donc$ 

$$
E(X_n) = 2(n-1)pq.
$$

3. Dans cette question, on suppose que  $p = q = 1/2$ .

a) Vérifier que  $X_3$  et  $X_4$  suivent chacune une loi binomiale.

Dans le cas où  $p = q = 1/2$ , les résultats des questions précédentes nous disent que

$$
\begin{array}{|c|c|c|c|c|c|c|} \hline i&0&1&2\\ \hline \hline \hline \begin{array}{c|c|c|c} $i$&0&1&2&3\\ \hline \hline \end{array} & \frac{1}{4} & \frac{1}{2} & \frac{1}{4} & \text{et} & \begin{array}{|c|c|c|c|} \hline $i$&0&1&2&3\\ \hline \end{array} \\ \hline \text{donc} & & & & & & & & \\ \hline \hline \begin{array}{c|c|c} $X_3\hookrightarrow \mathscr{B}\left(2;\frac{1}{2}\right)$& et & $X_4\hookrightarrow \mathscr{B}\left(3;\frac{1}{2}\right)$\\ \hline \end{array} \end{array}
$$

b) Soit  $n \geqslant 2$ .

 $\alpha$ ] Soit  $k \in [1; n]$ . Justifier que  $P((X_n = k) \cap P_n \cap P_{n+1}) = P((X_n = k) \cap P_n)/2$ <br>et  $P((X_n = k) \cap F_n \cap F_{n+1}) = P((X_n = k) \cap F_n)/2$  et en déduire que l'on a  $P((X_n = k) \cap (X_{n+1} = k)) = P(X_n = k)/2$ . On admettra que l'on démontrerait de même que  $P((X_n = k - 1) \cap (X_{n+1} = k)) = P(X_n = k - 1)/2.$ 

L'événement  $(X_n = k) \cap P_n$  ne concerne que les *n* premiers tirages. Il est donc indépendant de  $P_{n+1}$ . Par suite, on a

$$
P((X_n = k) \cap P_n \cap P_{n+1}) = P((X_n = k) \cap P_n)P(P_{n+1}),
$$

ce qui donne

$$
P((X_n = k) \cap P_n \cap P_{n+1}) = \frac{1}{2}P((X_n = k) \cap P_n).
$$

De même, l'événement  $(X_n = k) \cap F_n$  est indépendant de  $F_{n+1}$ , donc

$$
P((X_n = k) \cap F_n \cap F_{n+1}) = P((X_n = k) \cap F_n)P(F_{n+1}),
$$

ce qui donne

$$
P((X_n = k) \cap F_n \cap F_{n+1}) = \frac{1}{2}P((X_n = k) \cap F_n).
$$

Or  $(X_n = k) \cap (X_{n+1} = k) = ((X_n = k) \cap P_n \cap P_{n+1}) \cup ((X_n = k) \cap F_n \cap F_{n+1})$ et les événements de cette réunion sont incompatibles, donc

$$
P((X_n = k) \cap (X_{n+1} = k))
$$
  
=  $P((X_n = k) \cap P_n \cap P_{n+1}) + P((X_n = k) \cap F_n \cap F_{n+1})$   
=  $\frac{1}{2}P((X_n = k) \cap P_n) + \frac{1}{2}P((X_n = k) \cap F_n)$   
=  $\frac{1}{2}P[((X_n = k) \cap P_n) \cup ((X_n = k) \cap F_n)]$  par incompatibilité  
=  $\frac{1}{2}P((X_n = k) \cap (P_n \cup F_n)).$ 

Comme  $P_n \cup F_n = \Omega$ , on en conclut que

$$
P((X_n = k) \cap (X_{n+1} = k)) = \frac{1}{2}P((X_n = k).
$$

 $\beta$  Démontrer par récurrence que la variable  $X_n$  suit la loi  $\mathcal{B}(n-1;1/2)$ .

Pour tout  $n \ge 2$ , considérons la propriété  $\mathcal{H}_n : X_n \hookrightarrow \mathcal{B}(n-1;1/2)$ .<br>Initialisation: Nous savons que  $X_2 \hookrightarrow \mathcal{B}(1/2)$  donc  $\mathcal{H}_2$  est vraie.<br>Hérédité: Fixons  $n \ge 2$  tel que  $\mathcal{H}_n$  est vraie et démontrons  $\$ 

 $X_{n+1}(\Omega) = [0; n]$ . Pour  $k = 0$ , on sait que

$$
P(X_{n+1} = 0) = \left(\frac{1}{2}\right)^{n+1} + \left(\frac{1}{2}\right)^{n+1} = \frac{1}{2^n}.
$$

Pour  $k \in [1; n]$ , la formule de filtration nous dit que

$$
P(X_{n+1} = k) = P((X_{n+1} = k) \cap (X_n = k)) + P((X_{n+1} = k) \cap (X_n = k - 1)).
$$

D'après la question précédente, on sait que

$$
P((X_{n+1} = k) \cap (X_n = k)) = \frac{1}{2}P(X_n = k)
$$

et

$$
P((X_{n+1} = k) \cap (X_n = k - 1)) = \frac{1}{2}P(X_{n-1} = k)
$$

Par ailleurs, l'hypothèse de récurrence implique que

$$
P(X_n = k) = {n-1 \choose k} \frac{1}{2^{n-1}} \qquad \text{et} \qquad P(X_n = k-1) = {n-1 \choose k-1} \frac{1}{2^{n-1}}
$$

En combinant ces résultats, on obtient

$$
P(X_{n+1} = k) = \frac{1}{2} {n-1 \choose k} \frac{1}{2^{n-1}} + \frac{1}{2} {n-1 \choose k-1} \frac{1}{2^{n-1}}
$$
  
= 
$$
{n-1 \choose k} + {n-1 \choose k-1} \frac{1}{2^n}
$$
  
= 
$$
{n \choose k} \frac{1}{2^n}
$$
 par la formule de Pascal

Pour résumer, on a donc

$$
\forall k \in [0; n],
$$
  $P(X_{n+1} = k) = {n \choose k} \frac{1}{2^n} = {n \choose k} \frac{1}{2^k} \frac{1}{2^{n-k}},$ 

ce qui prouve que  $X_{n+1} \hookrightarrow \mathscr{B}(n;1/2)$  et donc que  $\mathscr{H}_{n+1}$  est vraie. Conclusion : Le principe de récurrence nous dit alors que

$$
\forall n \geqslant 2, \qquad X_n \hookrightarrow \mathscr{B}\left(n-1; \frac{1}{2}\right).
$$

c) En utilisant l'inégalité de Bienaymé-Tchebychev, justifier que  $P(3 \leq X_9 \leq 5) \geq 1/2$ . On sait que  $X_9$  suit la loi  $\mathscr{B}(8;1/2)$  donc  $E(X_9) = 4$  et  $V(X_9) = 2$ . L'inégalité de Bienaymé-Tchebychev implique alors que pour tout  $\varepsilon > 0$ , on a

$$
P(|X_9 - 4| \geqslant \varepsilon) \leqslant \frac{2}{\varepsilon^2}.
$$

En prenant  $\varepsilon = 2$  et en remarquant que  $(|X_9 - 4| \ge 2) = (X_9 \le 2 \text{ ou } X_9 \ge 6)$ , on obtient donc que

$$
P(X_9 \leq 2 \text{ ou } X_9 \geqslant 6) \leqslant \frac{1}{2},
$$

 $\mathop{\text{c'est-à-dire}}$ 

$$
1 - P(3 \leqslant X_9 \leqslant 5) \leqslant \frac{1}{2}
$$

$$
P(3 \leqslant X_9 \leqslant 5) \geqslant \frac{1}{2}.
$$

ou encore